$LAT$ <sub>E</sub>X 1 1#11 平成 26 6 27  $1$ 4 日に内容 BATEX CentOS についていない TeX Live 2013  $1.1$ TeX Live 2013  $/$ usr/local/texlive/2013/bin/x86\_64-linux/  $\text{bash}$  .bash .bashrc export PATH=/usr/local/texlive/2013/bin/x86\_64-linux/:\$PATH tcsh .cshrc setenv PATH "/usr/local/texlive/2013/bin/x86\_64-linux/:\$PATH" 1.2 Emacs LAT<sub>EX</sub> (exercise of the set of the DE macs extending EX Kile 2013) Emacs extending the Rich 2014 Emacs extending the Rich 2014 Emacs extending the Rich 2014 Emacs extending the Rich 2014 Emacs extending the Rich 2014 Emac Emacs extends the state of the state of the state of the state of the state of the state of the state of the state of the state of the state of the state of the state of the state of the state of the state of the state of Emacs LATEX  $\text{LATEX}$  UTF-8 ます.そこで,.emacs ファイルに以下の記述をしておくと,.tex ファイルを開くたびに UTF-8 に自動的に (add-hook 'latex-mode-hook (lambda () (set-buffer-file-coding-system 'utf-8) ))  $\text{LATEX}$  EUC-JP text **THE EUC-JP** emacs emacs example to the emacre of  $\overline{E}$ . .emacs (add-hook 'latex-mode-hook (lambda () (set-buffer-file-coding-system 'euc-jp-unix) ))

'euc-jp-unix 'utf-8

## 2 LAT $EX$

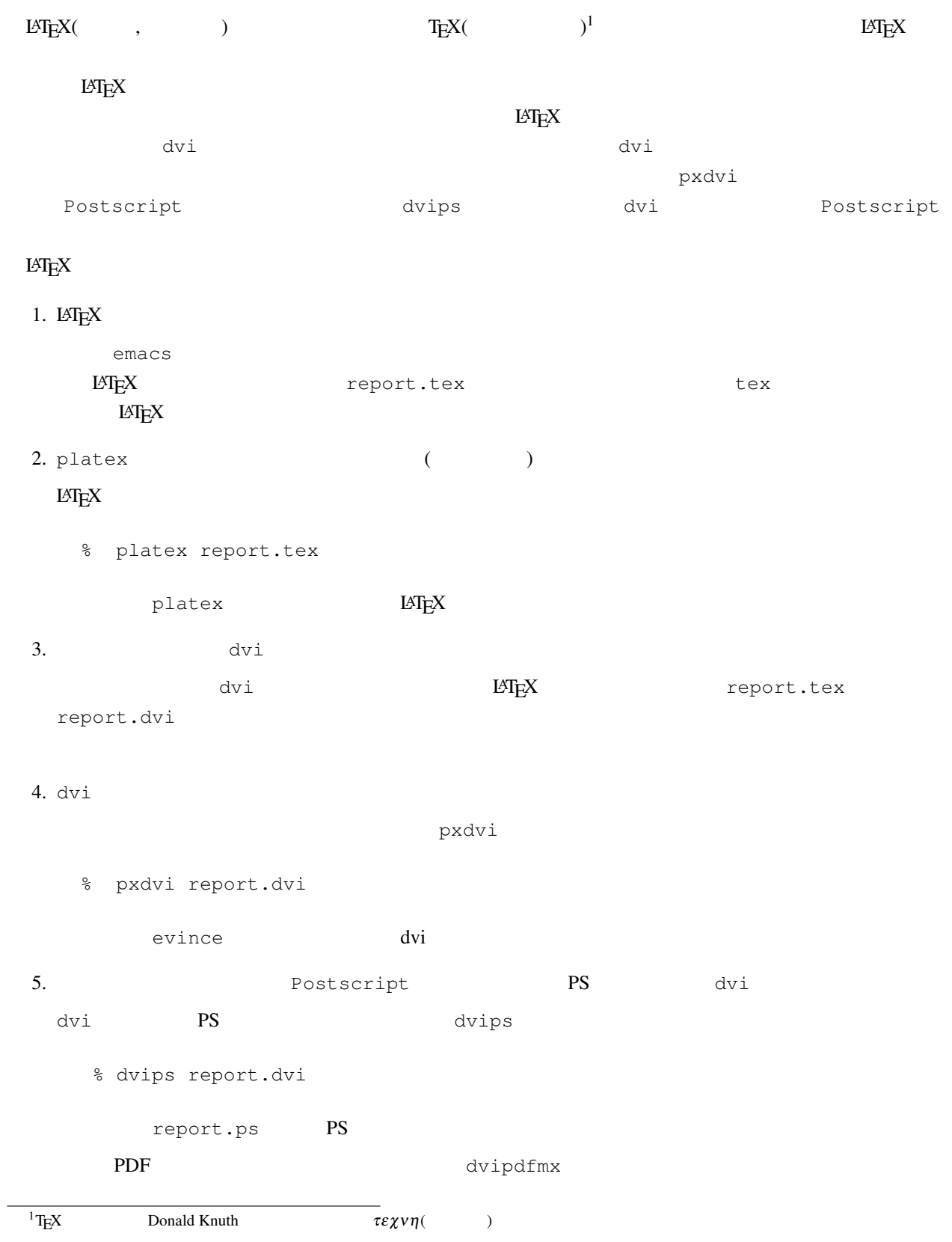

#### % dvipdfmx report.dvi

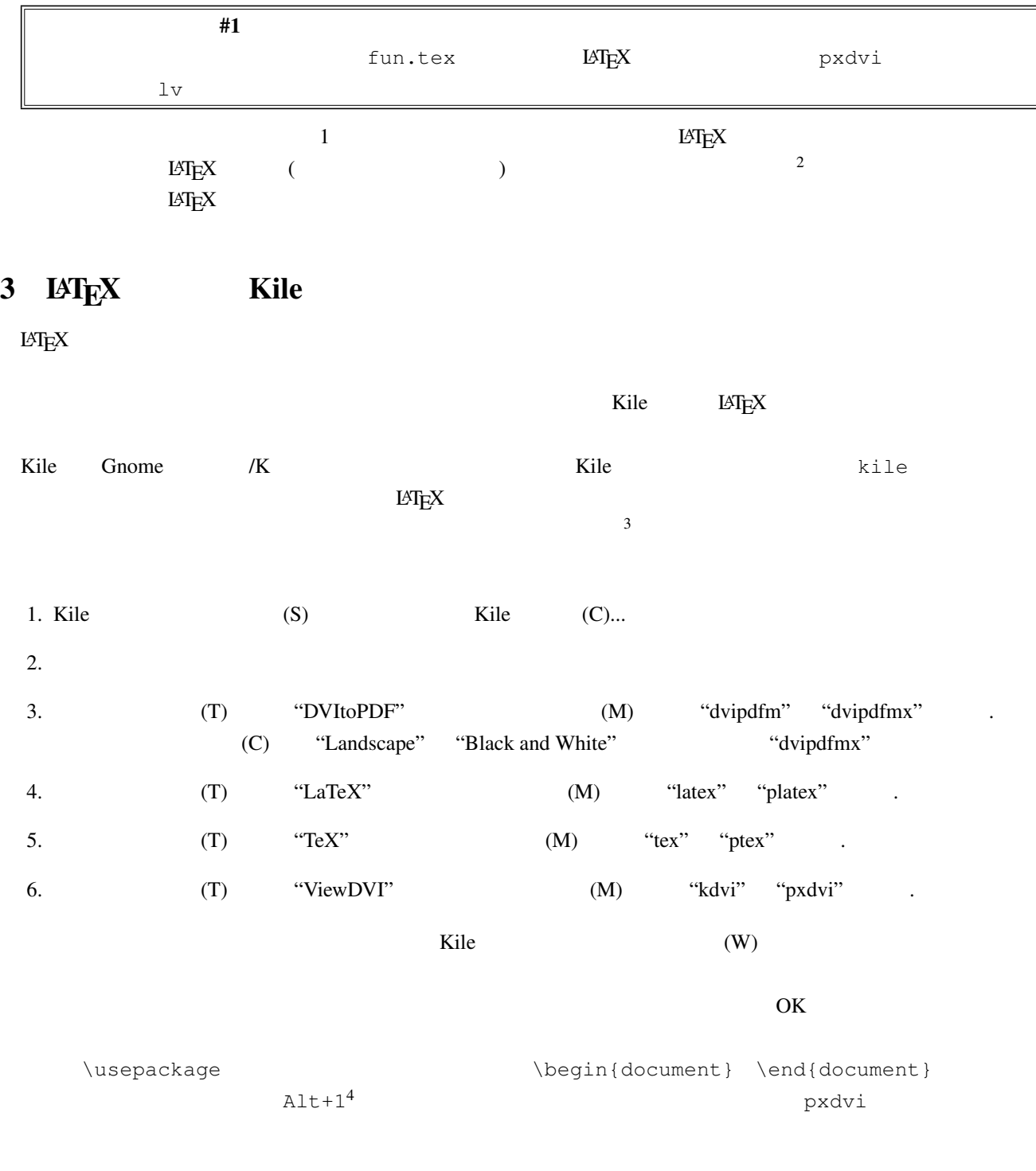

 $^2$ http://nautilus.cs.miyazaki-u.ac.jp/~skata/Penshu1/2014/  $\scriptsize{3}$  and  $\scriptsize{3}$  platex latex latex  $\scriptsize{5}$ 

 $4$ Alt  $1$ 

# 4 LAT $EX$

#### $\rm \mathbb{L}$ T<sub>E</sub>X  $\rm \mathbb{R}$

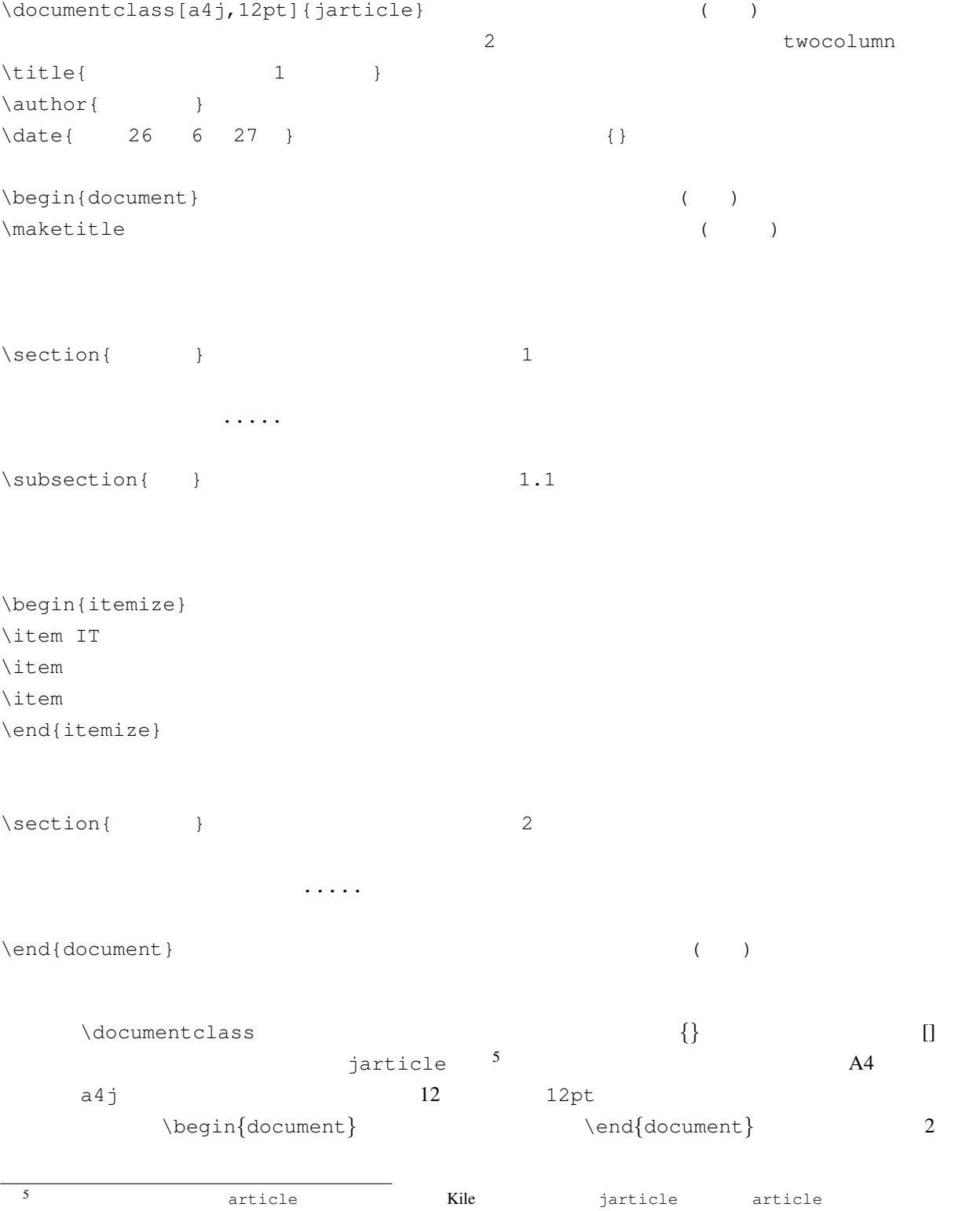

 $\rm L2T_X$ 

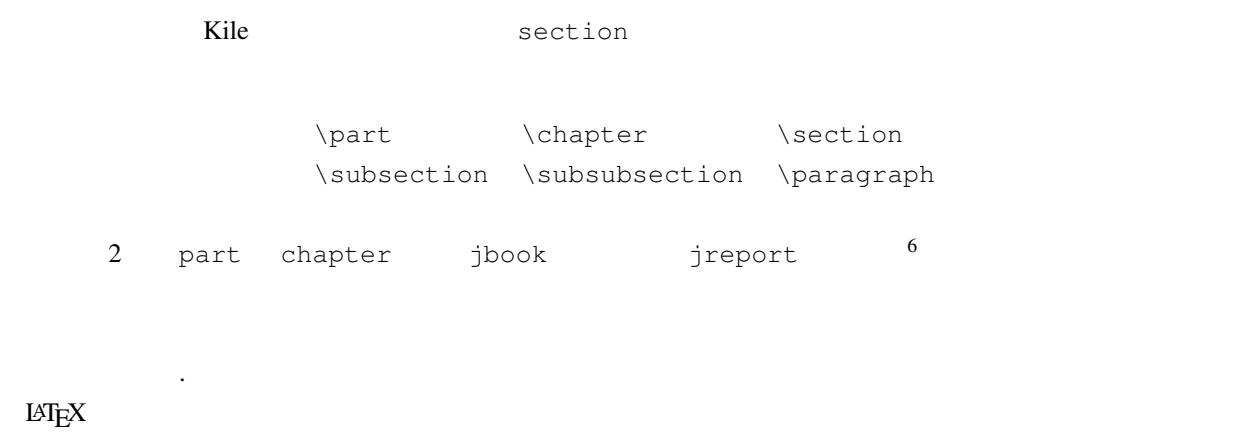

### $4.2$

 $\rm \mathbb{L}$ T<sub>E</sub>X  $\rm \mathbb{L}$ 

 $\begin{array}{c} \n\text{begin}\n\text{array}\n\end{array}$ 

 $\end{array}$ 

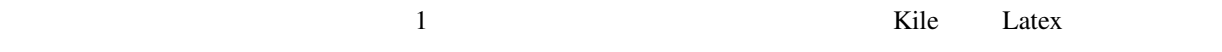

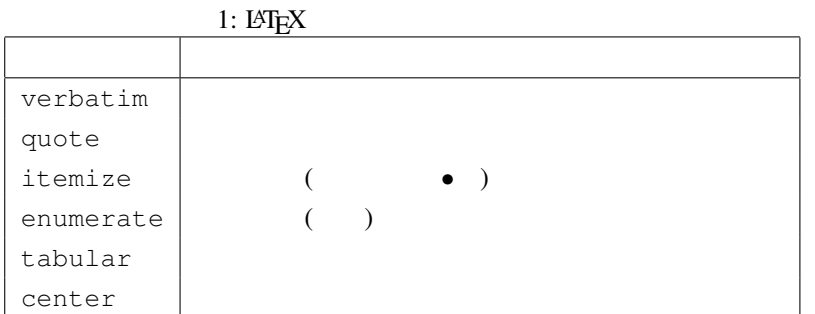

#### 6 book report

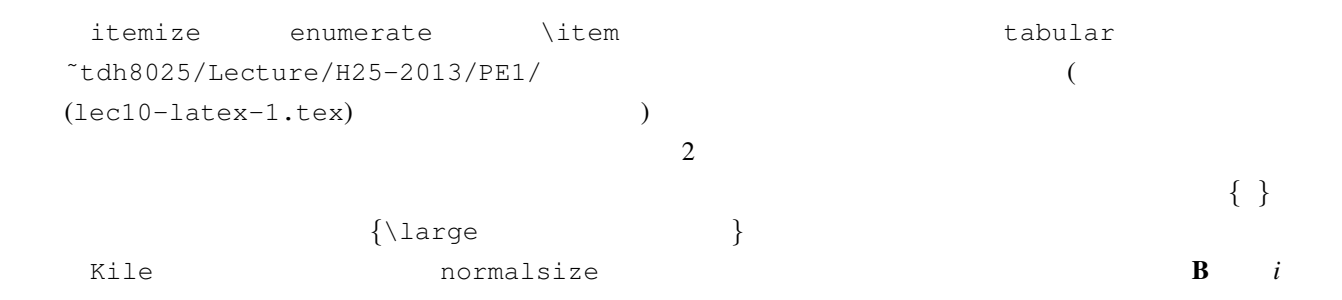

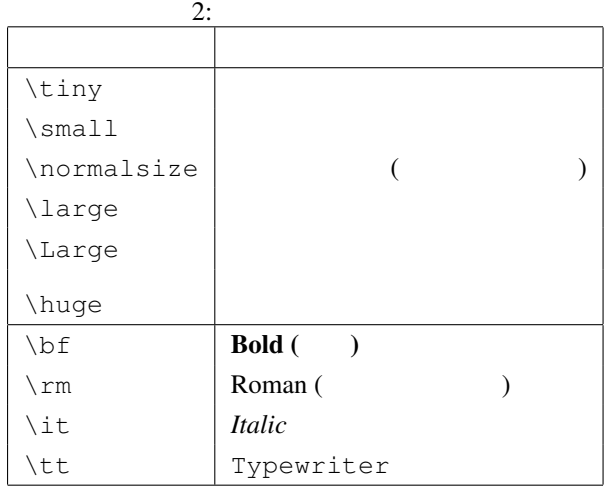

 $\frac{1}{5}$  \$

Kile , Source , マイクスのボタンか, マイクスのボタンができます。

 $\mathbb{F}\mathrm{F}\mathrm{X}$ 

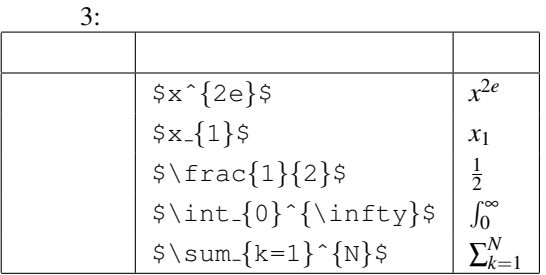

$$
a_0 + \frac{1}{a_1 + \frac{1}{a_2 + \frac{1}{a_3}}} \qquad \sum_{k=1}^n k = \frac{n(n+1)}{2} \qquad \qquad \zeta
$$

 $\mathcal{N}[\ ]$ 

$$
a_0 + \frac{1}{a_1 + \frac{1}{a_2 + \frac{1}{a_3}}}
$$

$$
\sum_{k=1}^n k = \frac{n(n+1)}{2}
$$

$$
\{ a_{0}\}+\frac{1}{a_{1}\}+\frac{1}{a_{2}\}+\frac{1}{a_{3}}}\}
$$

$$
\{ [ \sum_{k=1}^{n} k = \frac{n(n+1)}{2} \} ]
$$

$$
\mathbf{A} = \begin{pmatrix} -a & a & 0 \\ a & -a & 0 \\ 0 & 0 & 0 \end{pmatrix} \quad (a > 0)
$$

 $$ \mathbb{A} = \left\{ A \right\}$ \begin{array}{ccc}  $-a & a & a & 0 \vee$ a  $\&$  -a  $\&$  0 \\ 0 & 0 & 0 \\ \end{array}  $\langle right) \rangle$  (a > 0)\$

 $\left\{ \right.\right.}$ 

 $\mathbb{B}\mathrm{T}_{\mathrm{E}}\mathrm{X}$ 

 $=$  eqnarray

$$
I(A \cap B) = -\log P(A \cap B)
$$
  
=  $-\log P(A) - \log P(B)$   
=  $I(A) + I(B)$  (1)

```
\begin{eqnarray}
  I(A\cap B) \& = \& -\log P(A\cap B) \ \nonumber \ \| \\& = \& -\log P(A) -\log P(B) \nonumber \ \wedge\& = \& \mathbf{I}(A) + \mathbf{I}(B)\end{eqnarray}
eqnarray \setminus \setminus
```
\nonumber

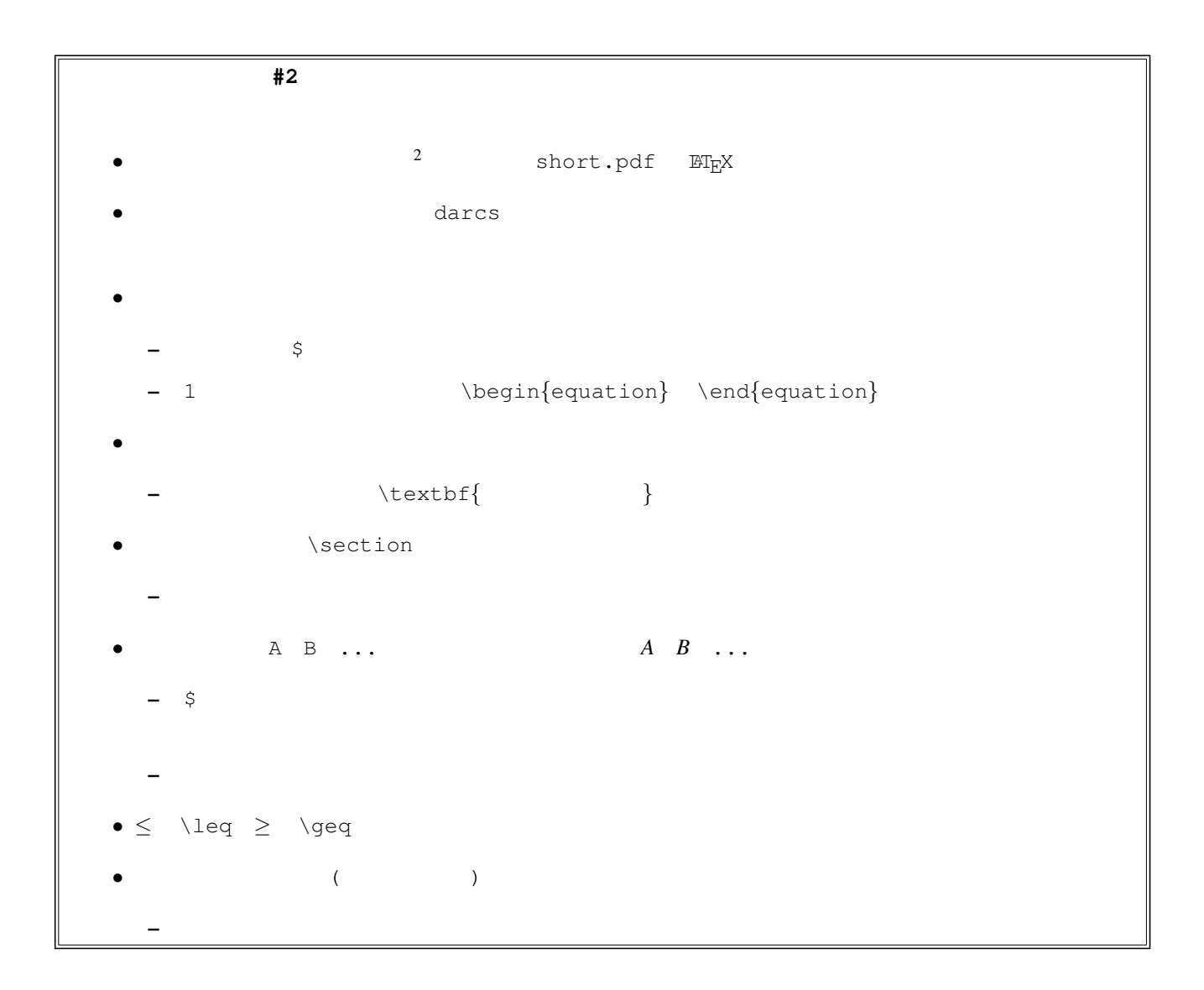